# **Favicodes**

**Robert Graham** 

Apr 29, 2019

## CONTENTS

| 1 | Examples                                                   | 3  |
|---|------------------------------------------------------------|----|
| 2 | Features                                                   | 7  |
| - | Table of Contents   3.1 Quickstart   3.2 API Documentation |    |
| 4 | Indices and tables                                         | 19 |

Say you'd like a nice favicon, but you don't want the hassle of making one. Favicodes is a service to dynamically generate favicons from unicode characters. (A singular favicode is a favicon generated from Unicode.) Favicodes can be further customized through GET query parameters. This makes it quick and easy for anyone to generate a favicode without leaving the text editor.

## ONE

## **EXAMPLES**

Each of the examples below is being dynamically generated by Favicodes:

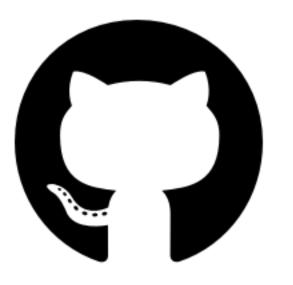

Github https://favi.codes/fa/github

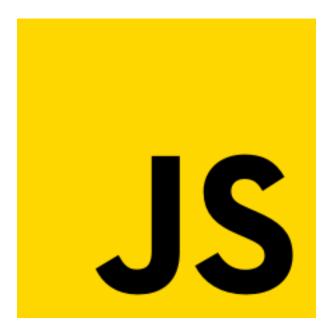

JavaScript https://favi.codes/fa/js?color=gold&bgcolor=black&fontsize=256&y=-8&size=224

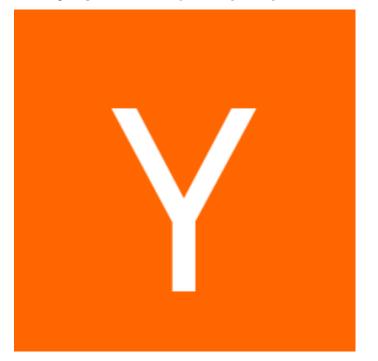

Y-Combinator https://favi.codes/Y?color=white&bgcolor=ff6600&y=-20

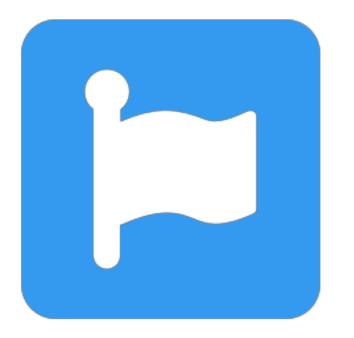

FontAwesome https://favi.codes/fa/font-awesome?fontsize=256&color=349af0

TWO

## **FEATURES**

- Favicodes may contain up to 2 glyphs, side by side
- Generates png or ico output (png default)
- Font defaults to Google Noto Sans (Mostly Latin characters by default for now, all character sets supported by Noto will eventually be supported in all styles)
- Can also generate any of the glyphs from FontAwesome Free 5.8.1
- FontAwesome glyphs can be specified by hex Unicode code point or their proper names, eg. "f005" or "star"
- But wait, all characters can be specified by their Unicode code point
- Text can be resized, colored or placed anywhere on the x, y axes
- All font styles available for both FontAwesome Free and Google Noto Sans

### THREE

## **TABLE OF CONTENTS**

## 3.1 Quickstart

Making simple favicons with Favicodes is designed to be extremely straightforward. Simply imagine 1-2 chraracters from either Google Noto Sans or FontAwesome Free 5.8.1 and place them in the URL path, optionally with GET query parameters, to create your perfect favicon. Either save it to disk or reference by URL later using free to use web service, https://favi.codes

### 3.1.1 Usage

The simplest favicode of all is one made using no Unicode text. You may want a transparent favicon with no text as your favicon (instead of the dog-eared-page icon that seems to be the default for sites without a favicon). That's easy:

https://favi.codes/

This will return a transparent, 256x256 PNG.

You cant see it, but its just above this sentence.

Maybe you just want a simple letter or two. (No more than 2 glyphs are allowed because the letters look too cramped when there are 3 or more).

https://favi.codes/JS

This will return a favicon with "JS" in black letters on a transparent background, like this:

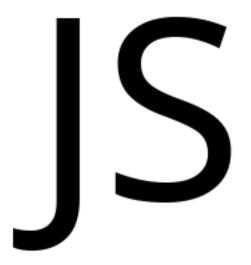

You can also do background colors: https://favi.codes/JS?bgcolor=gold

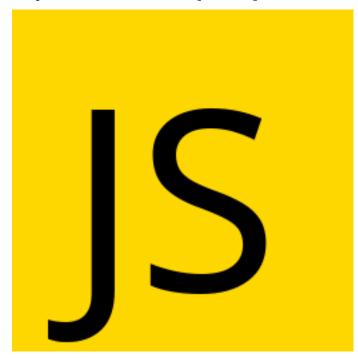

It you're familiar with the Javascript logo, you may recognize where this is heading. Let's see how close we can get

it. Maybe make the text bold, and offset the X and Y to put the "JS" in the bottom right corner:

https://favi.codes/JS?&bgcolor=gold&y=35&x=65&fontsize=128&style=bold

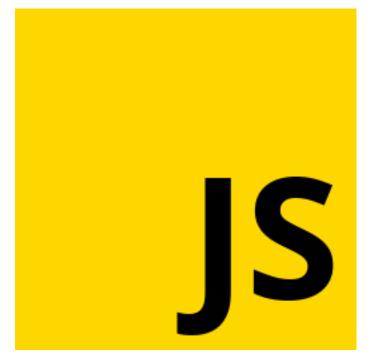

Now, if you're *really* familiar with the JavaScript logo, you may be irked that the J extends below the line. This is because the only fonts supported by Favicodes at the moment are Google Noto Sans and FontAwesome, and that's just how capital J's look in both of those fonts.

There is a workaround for this logo, since it is included with FontAwesome Free. To use FontAwesome icons in your favicode, you have 2 options. The first option is if you know the proper name of the icon, such as "paper-plane" or "js", you can use it the url after the path, /fa/, like this:

https://favi.codes/fa/js

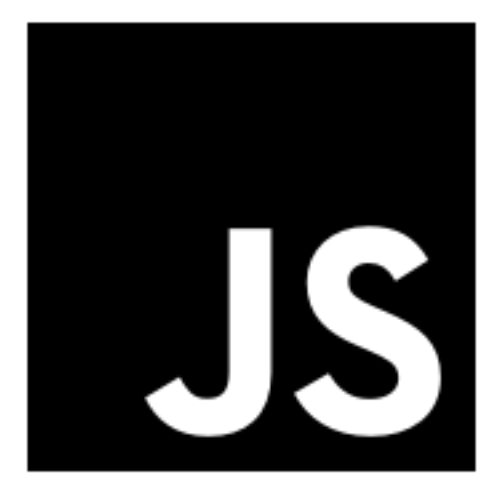

#### Obviously, this doesn't match either. After some fiddling, I came up with this:

https://favi.codes/fa/js?color=gold&bgcolor=black&fontsize=256&y=-8&size=224

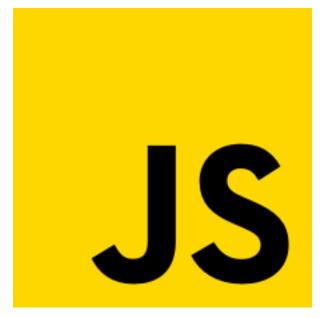

Alternatively, that same FontAwesome icon can be referenced by it's Unicode code point instead, so long as FontAwesome is specified as the font. And, because the font is being specified, you'll have to specify the style for this code point as well. The code point is f3b8 and the style is 'brands' for this icon. Like this:

https://favi.codes/f3b8?color=gold&bgcolor=black&fontsize=256&y=-8&size=224&font=fontaweson

## 3.1.2 Advanced usage

We just touched on Unicode code points in the URL. You can actually specify any character input this way, including UTF-32LE characters, although I doubt any of the fonts supported have glyphs in that range. Any input past the root slash '/' that is longer than 2 characters (because Favicodes can only have 2 characters) is expected to be valid hex representing a character in the font.

So, suppose you wanted to make Slashdot's favicon. You can't use '/' or '.' in the URL bar, and URL encoding wont work for the slash, because to webserver will eat the slash. All you need to know is the Unicode values for slash and dot, 002F and 002E:

https://favi.codes/02f/02e?color=white&style=extrabold&y=-25&bgcolor=0a3534

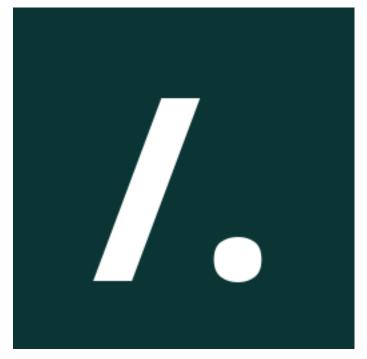

## 3.2 API Documentation

### 3.2.1 Unicode Input

Unicode character input can be specified in a number of ways. The app router takes the URL path of an incoming request and makes sense of it as follows:

- 1. If no input provided (URL path is blank), assume the user wants no text. https://favi.codes/
- 2. If the path begins with "fa/" followed by text, expect a FontAwesome proper name. https://favi.codes/fa/clock
- 3. If no slashes in path, input is either Unicode literal(s) or a single Unicode code point. https://favi.codes/RG or https://favi.codes/f23b
- 4. If one slash in path, expect 2 Unicode code points (or literals, or a code point and a literal) https://favi.codes/02f/02e

### 3.2.2 GET Parameters

#### size

- Specifies the size of the image in square pixels
- Must be an integer <= 256
- Default is 256

#### color

- Specifies the color of the text
- Must be a CSS3 color name, hexcode, or comma-separated RGBA (eg. "skyblue", "0,0,0,0", or "112233"), case-insensitive
- Supported CSS3 names can be found at: https://en.wikipedia.org/wiki/Web\_colors#HTML\_color\_names
- Hexcodes must be exactly 6 nybbles, without the hash in front eg. "ff6600"
- All RGBA values must be in the range 0-255, including the alpha (in CSS it is usually a float but, in PIL it's 0-255)
- Default is black

#### bgcolor

- Specifies the color of the background, same restrictions as 'color'
- Default is 0,0,0,0

#### font

- Specifies the font family to use
- Must be either "notosans" or "fontawesome" case-insensitive
- Defaults to "notosans"

#### style

- Specifies the font style to use
- Different options for different families of fonts
- Default is "regular"
- For Noto fonts these are:
  - black
  - blackitalic
  - bold
  - bolditalic
  - brands

- condensed
- condensedblack
- condensedblackitalic
- condensedbold
- condensedbolditalic
- condensedextrabold
- condensedextrabolditalic
- condensedextralight
- condensedextralightitalic
- condenseditalic
- condensedlight
- condensedlightitalic
- condensedmedium
- condensedmediumitalic
- condensedsemibold
- condensedsemibolditalic
- condensedthin
- condensedthinitalic
- extrabold
- extrabolditalic
- extracondensed
- extracondensedblack
- extracondensedblackitalic
- extracondensedbold
- extracondensedbolditalic
- extracondensedextrabold
- extracondensedextrabolditalic
- extracondensedextralight
- extracondensedextralightitalic
- extracondenseditalic
- extracondensedlight
- extracondensedlightitalic
- extracondensedmedium
- extracondensedmediumitalic
- extracondensedsemibold
- extracondensedsemibolditalic

- extracondensedthin
- extracondensedthinitalic
- extralight
- extralightitalic
- italic
- light
- lightitalic
- medium
- mediumitalic
- regular
- semibold
- semibolditalic
- semicondensed
- semicondensedblack
- semicondensedblackitalic
- semicondensedbold
- semicondensedbolditalic
- semicondensedextrabold
- semicondensedextrabolditalic
- semicondensedextralight
- semicondensedextralightitalic
- semicondenseditalic
- semicondensedlight
- semicondensedlightitalic
- semicondensedmedium
- semicondensedmediumitalic
- semicondensedsemibold
- semicondensedsemibolditalic
- semicondensedthin
- semicondensedthinitalic
- solid
- thin
- thinitalic
- For FontAwesome, there are:
  - solid
  - regular

- brands

### fontsize

- Specifies the font size
- Must be an integer <= 256
- Defaults to 192

### format

- Specifies the format of the output image
- Mimetype is determined by this parameter as well
- Must be either "png" or "ico"
- Defaults to "png"

### X

- Specifies an X-axis offset from center to draw the text
- Must be between -128 and 128, since the max size is 256
- Defaults to 0

#### у

- Specifies an Y-axis offset from center to draw the text
- Must be between -128 and 128, since the max size is 256
- Defaults to 0

## FOUR

## **INDICES AND TABLES**

- genindex
- modindex
- search